Title stata.com

**Example 1** — Single-factor measurement model

Description Remarks and examples References Also see

# **Description**

The single-factor measurement model is demonstrated using the following data:

- . use https://www.stata-press.com/data/r18/sem\_1fmm
  (Single-factor measurement model)
- . summarize

| Variable | Obs | Mean   | Std. dev. | Min  | Max |
|----------|-----|--------|-----------|------|-----|
| x1       | 500 | 99.518 | 14.35402  | 60   | 137 |
| x2       | 500 | 99.954 | 14.1939   | 52   | 140 |
| x3       | 500 | 99.052 | 14.26395  | 59   | 150 |
| x4       | 500 | 94.474 | 70.11603  | -113 | 295 |

. notes

\_dta:

- 1. fictional data
- Variables x1, x2, x3, and x4 each contain a test score designed to measure X. The test is scored to have mean 100.

See Single-factor measurement models in [SEM] Intro 5 for background.

# Remarks and examples

stata.com

Remarks are presented under the following headings:

Single-factor measurement model Satorra–Bentler scaled  $\chi^2$  test Fitting the same model with gsem Fitting the same model with the Builder The measurement-error model interpretation

# Single-factor measurement model

Below we fit the following model:

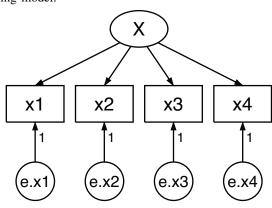

Endogenous variables
Measurement: x1 x2 x3 x4

Exogenous variables

Latent: X

Fitting target model:

Iteration 0: Log likelihood = -8487.5905 Iteration 1: Log likelihood = -8487.2358 Iteration 2: Log likelihood = -8487.2337 Iteration 3: Log likelihood = -8487.2337

Structural equation model

Estimation method: ml

Log likelihood = -8487.2337

(1) [x1]X = 1

Number of obs = 500

|             |          | Coefficient | OIM<br>std. err. | z      | P> z  | [95% conf. | interval] |
|-------------|----------|-------------|------------------|--------|-------|------------|-----------|
| Measu<br>x1 | rement   |             |                  |        |       |            |           |
|             | Х        | 1           | (constraine      | ed)    |       |            |           |
|             | _cons    | 99.518      | .6412888         | 155.18 | 0.000 | 98.2611    | 100.7749  |
| x2          |          |             |                  |        |       |            |           |
|             | Х        | 1.033249    | .0723898         | 14.27  | 0.000 | .8913676   | 1.17513   |
|             | _cons    | 99.954      | .6341354         | 157.62 | 0.000 | 98.71112   | 101.1969  |
| x3          |          |             |                  |        |       |            |           |
|             | X        | 1.063876    | .0729725         | 14.58  | 0.000 | .9208526   | 1.2069    |
|             | _cons    | 99.052      | .6372649         | 155.43 | 0.000 | 97.80298   | 100.301   |
| x4          |          |             |                  |        |       |            |           |
|             | X        | 7.276754    | .4277638         | 17.01  | 0.000 | 6.438353   | 8.115156  |
|             | _cons    | 94.474      | 3.132547         | 30.16  | 0.000 | 88.33432   | 100.6137  |
| v           | ar(e.x1) | 115.6865    | 7.790423         |        |       | 101.3823   | 132.0089  |
| ν           | ar(e.x2) | 105.0445    | 7.38755          |        |       | 91.51873   | 120.5692  |
| ν           | ar(e.x3) | 101.2572    | 7.17635          |        |       | 88.12499   | 116.3463  |
| ν           | ar(e.x4) | 144.0406    | 145.2887         |        |       | 19.94838   | 1040.069  |
|             | var(X)   | 89.93921    | 11.07933         |        |       | 70.64676   | 114.5001  |

LR test of model vs. saturated: chi2(2) = 1.46

Prob > chi2 = 0.4827

The equations for this model are

$$x_{1} = \alpha_{1} + X\beta_{1} + e.x_{1}$$

$$x_{2} = \alpha_{2} + X\beta_{2} + e.x_{2}$$

$$x_{3} = \alpha_{3} + X\beta_{3} + e.x_{3}$$

$$x_{4} = \alpha_{4} + X\beta_{4} + e.x_{4}$$

### Notes:

1. Variable X is latent exogenous and thus needs a normalizing constraint. The variable is anchored to the first observed variable, x1, and thus the path coefficient is constrained to be 1. See *Identification 2: Normalization constraints (anchoring)* in [SEM] **Intro 4**.

- 2. The path coefficients for X->x1, X->x2, and X->x3 are 1 (constrained), 1.03, and 1.06. Meanwhile, the path coefficient for X->x4 is 7.28. This is not unexpected; we at StataCorp generated these data, and the true coefficients are 1, 1, 1, and 7.
- 3. A test for "model versus saturated" is reported at the bottom of the output; the  $\chi^2(2)$  statistic is 1.46 and its significance level is 0.4827. We cannot reject the null hypothesis of this test.

This test is a goodness-of-fit test in badness-of-fit units; a significant result implies that the model does not fit well.

More mathematically, the null hypothesis of the test is that the fitted covariance matrix and mean vector of the observed variables are equal to the matrix and vector observed in the population.

## Satorra–Bentler scaled $\chi^2$ test

The model-versus-saturated goodness-of-fit statistic shown above does not follow the  $\chi^2$  distribution that it is referred to when the data are nonnormal. Satorra and Bentler (1994) provide a scaled version of this statistic that more closely follows the mean of the reference distribution in the presence of nonnormal data. We can request this statistic and the corresponding robust standard errors by specifying the vce(sbentler) option.

. sem (x1 x2 x3 x4 <- X), vce(sbentler)

Endogenous variables

Measurement: x1 x2 x3 x4

Exogenous variables

Latent: X

Fitting target model:

Iteration 0: Log pseudolikelihood = -8487.5905
Iteration 1: Log pseudolikelihood = -8487.2358
Iteration 2: Log pseudolikelihood = -8487.2337
Iteration 3: Log pseudolikelihood = -8487.2337

Structural equation model

Estimation method: ml

Log pseudolikelihood = -8487.2337

(1) [x1]X = 1

Number of obs = 500

|        |           | Satorra-Bentler |             |           |       |            |            |  |
|--------|-----------|-----------------|-------------|-----------|-------|------------|------------|--|
|        |           | Coefficient     | std. err.   | z         | P> z  | [95% conf. | interval]  |  |
| Measu  | rement    |                 |             |           |       |            |            |  |
| x1     |           |                 |             |           |       |            |            |  |
|        | Х         | 1               | (constraine |           |       |            |            |  |
|        | _cons     | 99.518          | .6419311    | 155.03    | 0.000 | 98.25984   | 100.7762   |  |
| x2     |           |                 |             |           |       |            |            |  |
|        | Х         | 1.033249        | .0767608    | 13.46     | 0.000 | .8828006   | 1.183698   |  |
|        | _cons     | 99.954          | .6347705    | 157.46    | 0.000 | 98.70987   | 101.1981   |  |
| x3     |           |                 |             |           |       |            |            |  |
|        | Х         | 1.063876        | .0751028    | 14.17     | 0.000 | .9166773   | 1.211075   |  |
|        | _cons     | 99.052          | .6379032    | 155.28    | 0.000 | 97.80173   | 100.3023   |  |
| x4     |           |                 |             |           |       |            |            |  |
|        | Х         | 7.276754        | .4386592    | 16.59     | 0.000 | 6.416998   | 8.13651    |  |
|        | _cons     | 94.474          | 3.135684    | 30.13     | 0.000 | 88.32817   | 100.6198   |  |
| v      | ar(e.x1)  | 115.6865        | 7.744173    |           |       | 101.4617   | 131.9055   |  |
| va     | ar(e.x2)  | 105.0445        | 6.499187    |           |       | 93.04833   | 118.5872   |  |
| va     | ar(e.x3)  | 101.2572        | 7.00047     |           |       | 88.42551   | 115.9509   |  |
| va     | ar(e.x4)  | 144.0406        | 145.6607    |           |       | 19.84766   | 1045.347   |  |
|        | var(X)    | 89.93921        | 11.2763     |           |       | 70.34416   | 114.9927   |  |
| LR tes | st of mod | lel vs. satura  | ted: chi2(2 | 2) = 1.46 |       | Prob > chi | 2 = 0.4827 |  |
| Sator  | ra-Bentle | er scaled test  | : chi2(2    | 2) = 1.59 |       | Prob > chi | 2 = 0.4526 |  |

The rescaled statistic is labeled "Satorra–Bentler scaled test" and has a value of 1.59 with a significance level of 0.4526. As with the unadjusted test, we cannot reject the null hypothesis.

Number of obs = 500

### Fitting the same model with gsem

sem and gsem produce the same results for standard linear SEMs. We are going to demonstrate that just this once.

. gsem (x1 x2 x3 x4 <- X)

Fitting fixed-effects model:

Iteration 0: Log likelihood = -8948.2394 Iteration 1: Log likelihood = -8948.2394

Refining starting values:

Grid node 0: Log likelihood = -8487.5916

Fitting full model:

Iteration 0: Log likelihood = -8487.5916 Iteration 1: Log likelihood = -8487.5051 Iteration 2: Log likelihood = -8487.3836 Iteration 3: Log likelihood = -8487.2697 Iteration 4: Log likelihood = -8487.2337 Iteration 5: Log likelihood = -8487.2337

Generalized structural equation model

Response: x1

Family: Gaussian Link: Identity

Response: x2

Family: Gaussian Link: Identity Response: x3 Family: Gaussian

Link: Identity Response: x4 Family: Gaussian Link: Identity

Log likelihood = -8487.2337

(1) [x1]X = 1

|    |                      | Coefficient | Std. err.   | z      | P> z  | [95% conf. | interval] |
|----|----------------------|-------------|-------------|--------|-------|------------|-----------|
| x1 |                      |             |             |        |       |            |           |
|    | Х                    | 1           | (constraine | ed)    |       |            |           |
|    | _cons                | 99.518      | .6412888    | 155.18 | 0.000 | 98.2611    | 100.7749  |
| x2 |                      |             |             |        |       |            |           |
|    | X                    | 1.033249    | .0723898    | 14.27  | 0.000 | .8913676   | 1.17513   |
|    | _cons                | 99.954      | .6341354    | 157.62 | 0.000 | 98.71112   | 101.1969  |
| x3 |                      |             |             |        |       |            |           |
|    | X                    | 1.063876    | .0729725    | 14.58  | 0.000 | .9208526   | 1.206899  |
|    | _cons                | 99.052      | .6372649    | 155.43 | 0.000 | 97.80298   | 100.301   |
| x4 |                      |             |             |        |       |            |           |
|    | X                    | 7.276753    | .4277636    | 17.01  | 0.000 | 6.438352   | 8.115154  |
|    | _cons                | 94.474      | 3.132547    | 30.16  | 0.000 | 88.33432   | 100.6137  |
|    | var(X)               | 89.93923    | 11.07933    |        |       | 70.64678   | 114.5001  |
|    | var(e.x1)            | 115.6865    | 7.790422    |        |       | 101.3822   | 132.0089  |
|    | <pre>var(e.x2)</pre> | 105.0444    | 7.387549    |        |       | 91.51872   | 120.5692  |
|    | <pre>var(e.x3)</pre> | 101.2572    | 7.176349    |        |       | 88.12498   | 116.3463  |
|    | var(e.x4)            | 144.0408    | 145.2886    |        |       | 19.94848   | 1040.067  |

#### Notes:

1. Results are virtually the same. Coefficients, variance estimates, and standard errors may differ in the last digit; for instance, x4<-X was 7.276754 and now it is 7.276753.

These are the kind of differences we would expect to see. gsem follows a different approach for obtaining results that involves far more numeric machinery, which correspondingly results in slightly less accuracy.

- 2. The log-likelihood values reported are the same. This model is one of the few models we could have chosen where sem and gsem would produce the same log-likelihood values. In general, gsem log likelihoods are on different metrics from those of sem. In the case where the model does not include observed exogenous variables, however, they share the same metric.
- 3. There is no reason to use gsem over sem when both can fit the same model. sem is slightly more accurate, is quicker, and has more postestimation features.

### Fitting the same model with the Builder

Use the diagram above for reference.

1. Open the dataset.

In the Command window, type

- . use https://www.stata-press.com/data/r18/sem\_1fmm
- 2. Open a new Builder diagram.

Select menu item Statistics > SEM (structural equation modeling) > Model building and estimation.

3. Create the measurement component for X.

Select the Add measurement component tool,  $\overline{\mathbb{Y}}$ , and then click in the diagram about one-third of the way down from the top and slightly left of the center.

In the resulting dialog box,

- a. change the Latent variable name to X;
- b. select x1, x2, x3, and x4 by using the Measurement variables control;
- c. select Down in the Measurement direction control;
- d. click on OK.

If you wish, move the component by clicking on any variable and dragging it.

Notice that the constraints of 1 on the paths from the error terms to the observed measures are implied, so we do not need to add these to our diagram.

4. Estimate.

Click on the **Estimate** button,  $\stackrel{\triangleright}{\longrightarrow}$ , in the Standard Toolbar, and then click on **OK** in the resulting *SEM estimation options* dialog box.

You can open a completed diagram in the Builder by typing

. webgetsem sem\_1fmm

### The measurement-error model interpretation

As we pointed out in Using path diagrams to specify standard linear SEMs in [SEM] Intro 2, if we rename variable x4 to be y, we can reinterpret this measurement model as a measurement-error model. In this interpretation, X is the unobserved true value. x1, x2, and x3 are each measurements of X, but with error. Meanwhile, y (x4) is really something else entirely. Perhaps y is earnings, and we believe

$$y = \alpha_4 + \beta_4 X + e.y$$

We are interested in  $\beta_4$ , the effect of true X on y.

If we were to go back to the data and type regress y x1, we would obtain an estimate of  $\beta_4$ , but we would expect that estimate to be biased toward 0 because of the errors-in-variable problem. The same applies for y on x2 and y on x3. If we do that, we obtain

```
\beta_4 based on regress y x1 3.19
\beta_4 based on regress y x2 3.36
\beta_4 based on regress y x3 3.43
```

In the sem output above, we have an estimate of  $\beta_4$  with the bias washed away:

$$\beta_4$$
 based on sem (y<-X) 7.28

The number 7.28 is the value reported for (x4<-X) in the sem output.

That  $\beta_4$  might be 7.28 seems plausible because we expect that the estimate should be larger than the estimates we obtain using the variables measured with error. In fact, we can tell you that the 7.28 estimate is quite good because we at StataCorp know that the true value of  $\beta_4$  is 7. Here is how we manufactured this fictional dataset:

```
set seed 83216
set obs 500
gen X = round(rnormal(0,10))
gen x1 = round(100 + X + rnormal(0, 10))
gen x2 = round(100 + X + rnormal(0, 10))
gen x3 = round(100 + X + rnormal(0, 10))
gen x4 = round(100 + 7*X + rnormal(0, 10))
drop X
```

The data recorded in sem\_1fmm.dta were obviously generated using normality, the same assumption that is most often used to justify the SEM maximum likelihood estimator. In [SEM] Intro 4, we explained that the normality assumption can be relaxed and conditional normality can usually be substituted in its place.

So let's consider nonnormal data. Let's make X be  $\chi^2(2)$ , a violently nonnormal distribution, resulting in the data-manufacturing code

```
set seed 83216
set obs 500
gen X = (rchi2(2)-2)*(10/2)
gen x1 = round(100 + X + rnormal(0, 10))
gen x2 = round(100 + X + rnormal(0, 10))
gen x3 = round(100 + X + rnormal(0, 10))
gen x4 = round(100 + 7*X + rnormal(0, 10))
drop X
```

All the rnormal() functions remaining in our code have to do with the assumed normality of the errors. The multiplicative and additive constants in the generation of X simply rescale the  $\chi^2(2)$  variable to have mean 100 and standard deviation 10, which would not be important except for the subsequent round() functions, which themselves were unnecessary except that we wanted to produce a pretty dataset when we created the original sem\_1fmm.dta.

In any case, if we rerun the commands with these data, we obtain

```
\beta_4 based on regress y x1 3.24 \beta_4 based on regress y x2 3.14 \beta_4 based on regress y x3 3.36 \beta_4 based on sem (y<-X) 7.25
```

We will not burden you with the details of running simulations to assess coverage; we will just tell you that coverage is excellent: reported test statistics and significance levels can be trusted.

By the way, errors in the variables is something that does not go away with progressively larger sample sizes. Change the code above to produce a 100,000-observation dataset instead of a 500-observation one, and you will obtain

```
\beta_4 based on regress y x1 3.47 \beta_4 based on regress y x2 3.48 \beta_4 based on regress y x3 3.50 \beta_4 based on sem (y<-X) 6.97
```

## References

Acock, A. C. 2013. Discovering Structural Equation Modeling Using Stata. Rev. ed. College Station, TX: Stata Press.

Satorra, A., and P. M. Bentler. 1994. Corrections to test statistics and standard errors in covariance structure analysis. In *Latent Variables Analysis: Applications for Developmental Research*, ed. A. von Eye and C. C. Clogg, 399–419. Thousand Oaks, CA: Sage.

## Also see

```
    [SEM] sem — Structural equation model estimation command
    [SEM] gsem — Generalized structural equation model estimation command
    [SEM] Intro 5 — Tour of models
    [SEM] Example 3 — Two-factor measurement model
    [SEM] Example 24 — Reliability
```

[SEM] Example 27g — Single-factor measurement model (generalized response) Stata, Stata Press, and Mata are registered trademarks of StataCorp LLC. Stata and Stata Press are registered trademarks with the World Intellectual Property Organization of the United Nations. StataNow and NetCourseNow are trademarks of StataCorp LLC. Other brand and product names are registered trademarks or trademarks of their respective companies. Copyright © 1985–2023 StataCorp LLC, College Station, TX, USA. All rights reserved.

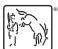

For suggested citations, see the FAQ on citing Stata documentation.